**WWW.QURANONLINELIBRARY.COM**

# دورة األخطاء الشائعة يف البحوث العلمية والرسائل اجلامعية

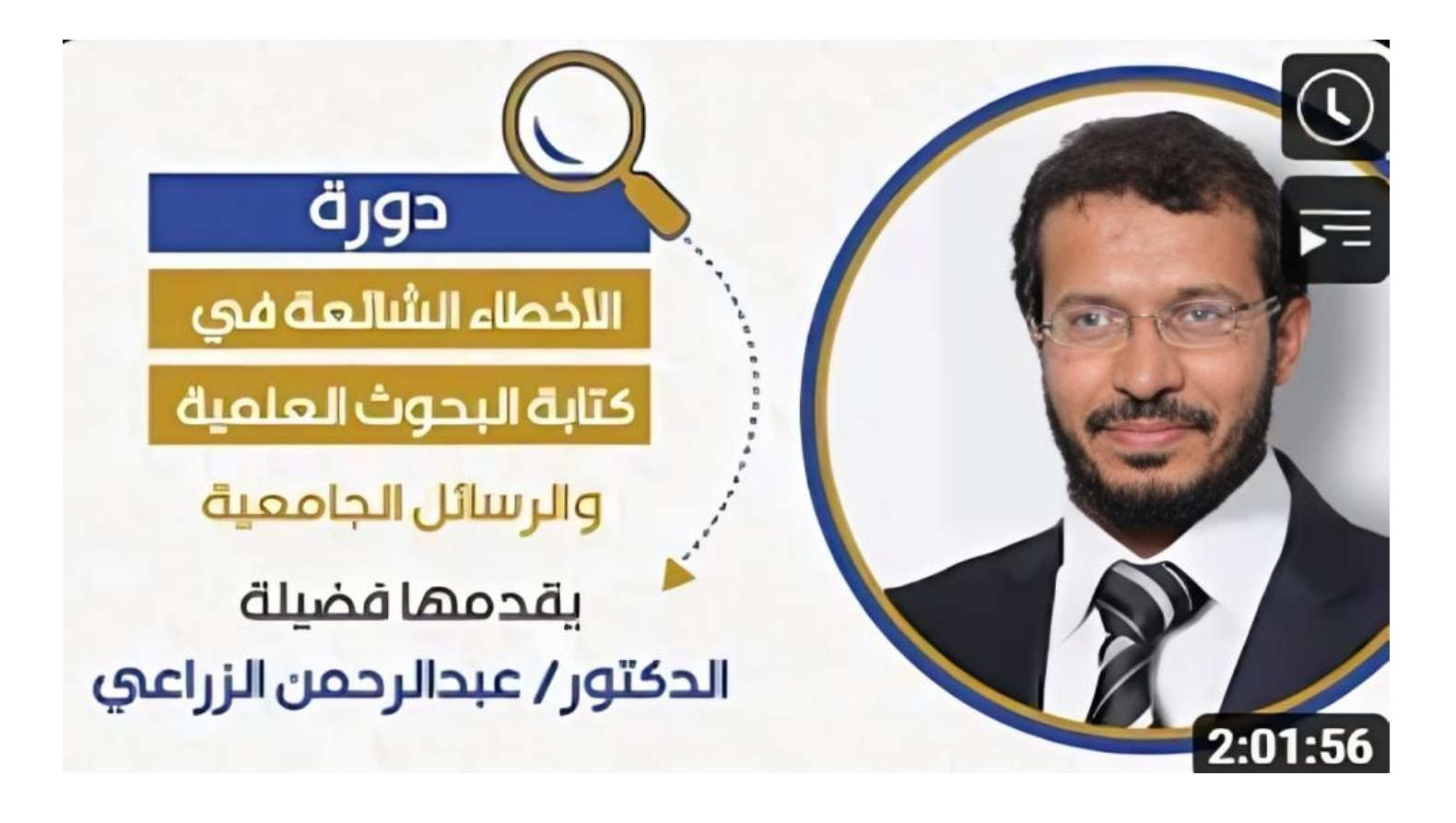

### **خالصة تـجربة 20 عاما**

#### **مقدمة الدورة**

السلام عليكم ورحمة الله وبركاته

يتجدد اللقاء بكم مرة أخرى في دورة جديدة بعنوان: (الأخطاء الشائعة في البحوث العلمية والرسائل الجامعية) وهنا نجدد الترحيب بكم ونشكر الأخوة في أكاديمية علوم الدولية ممثلة:

بالدكتور (خالد الباردة) رئيس الأكاديمية والدكتور (عبدالغني نصر النقيب) مدير الأكاديمية، والدكتور (محمد السنحاني) مسؤول البرامج ومقدم الدورة والأستاذ (أحمد الصرمي) المختص بالدعم الفني ونشكر أيضاً كل المتفاعلين والحاضرين وكلي ثقة بأنّ هذه الدورة ستعود بالنفع على الجميع.  $\overline{a}$ سنتحدث يف هذه الدورة اليت مدهتا ساعتان عن حمورين أساسني: وأول هذين المحورين الحديثُ عن: الأخطاء الشائعة من ناحية الشكل: والثاني: الحديث عن الأخطاء الشائعة من ناحية المحتوى والمضمون ة بتكملا التعاليم التي تتوبكا بتكل ديوجات التي تتوبلا بتكل ديوجات التي تتوبلا بتكل ديوجات التي تتوبلا بتكل ديوج<br>السيارة بتكل ديوجة حديدة بتعناوان: (الأخطاء الشائعة في البحوت العلمية<br>الرئيس الأكاديمية في والتجار التي تتوبل

وبعد هذا فقد بذلت جهدي في أن أقدّم لكم خلاصة تجربتي في هذا الميدان، وأن أضع بين يديكم ما أراه نافعاً ومفيداً، وأن أتجاوز ما كان معلوماً بالضرورة، وألا أكتفي بإثارة الأخطاء دون معاجلتها والعمل على تطبيقها حىت تصل إليكم يف أقل جهد وأيسر طريقة.

 $\ddot{\phantom{0}}$ واللهَ نسأل السدادَ والتوفيق اللهم لا سهل إلا ما جعلته سهلاً وأنت تجعل الحزن إذا شئت سهالً رب اشرح يل صدري ويسر يل أمري واحلل عقدة من لساين يفقهوا قويل

#### **مقدمة عامة**

البحث العلمي رحلة شاقة تبدأ بفكرة وتنتهي بخاتمة تخلص إلى نتائج البحث وتوصياته، وخلال هذه الرحلة، يواجه الباحث الكثير من التحديات، من أهمها تنســــيق البحث ومراجعته، والتثبت من المحتوى والمضمون، فتنسيق البحث ومراجعته لغوياً قد لا يبدو هذا الأمر مهماً في نظر بعض الباحثين للوهلة الأولى، لكن له تأثيرًا كبيرًا على جودة البحث وتيسـير قراءته؛ فمراجعة اللغة والتأكد من خلوها ا<br>ا ا<br>ا من الأخطاء الإملائية والنحوية يجعل البحث أقرب للقارئ، ويسـاعد الباحث على تحسـين مهاراته في الكتابة والبحث، وعليه فاألمور الشكلية جتعل البحث سهل القراءة والفهم. ة بتكلم العلامات العلامات التي تتوبكا بتكل دي التي تتوبكا بتكل دي التي تتوبكا بتكل دي التي تتوبكا بتكل دي التي<br>التي تتوبل التي تتوبل ديوج التي تتوبل بتكلما تستطيع التي تتابع البحث وتوصياته، وخلال<br>وكبير من التحديدا توبك دي

ومن خلال استخدام خط واضح، وترتيب المعلومات بشكل منطقي، ووضع العناوين والفقرات، ميكن للقارئ متابعة أفكار الباحث بكل يسر و سهولة.

كما أن مراجعة محتوى البحث من قبل زملاء متخصصين يساعد على اكتشاف أية أخطاء أو ثغرات في البحث.

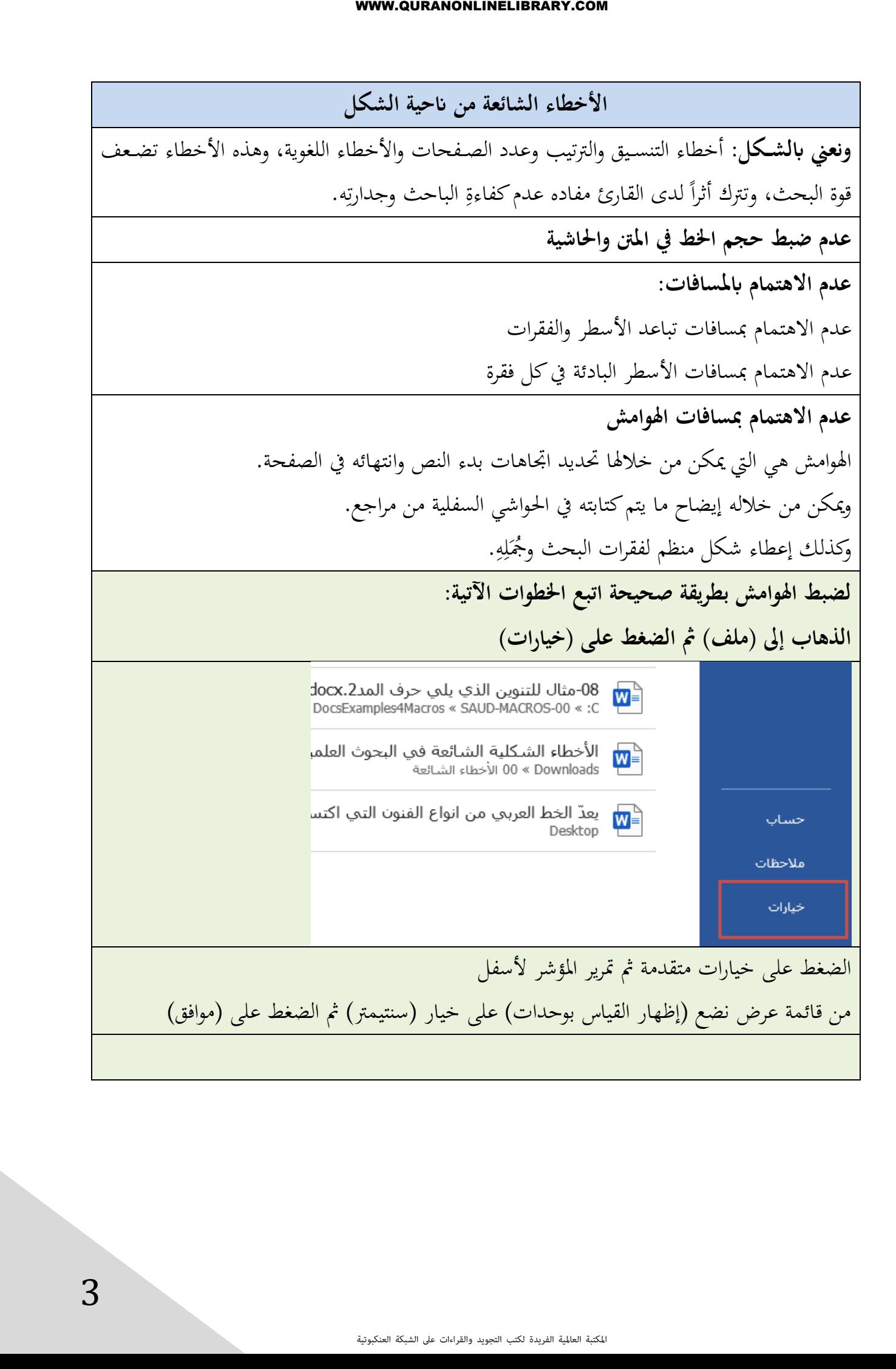

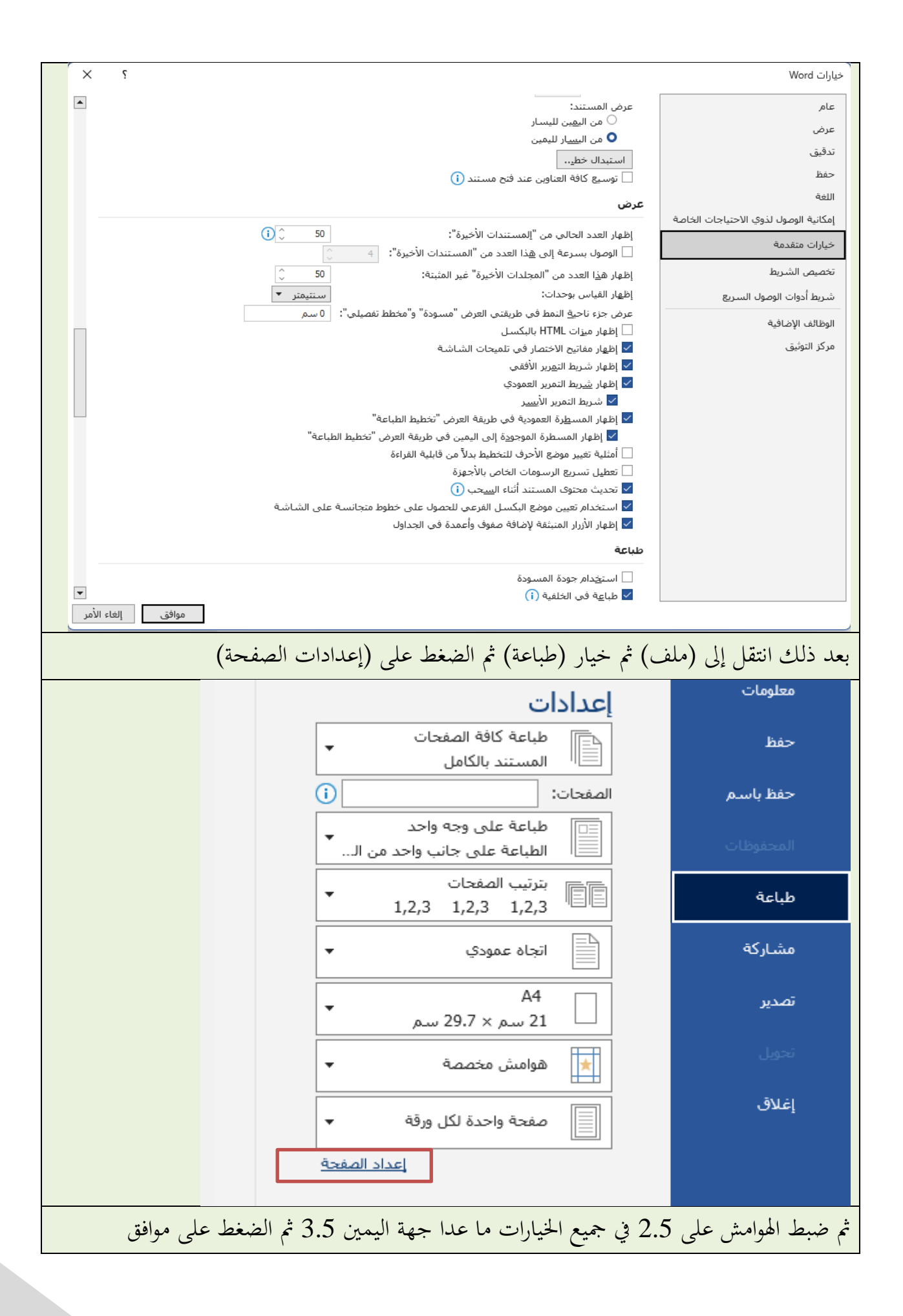

ŗ إعداد الصفحة هوامش الورق تخطيط الهوامش  $-2.5$ 2.5 — أس<u>ف</u>ل: أعيلى:  $-3.5$ 2.5 <del>\_</del> أيمن: أبسر: هامش التوثيق: | 0 سـم الاتجاه أفقى **وضع حدود عادية أو زخرفية للصفحة**  يستحسن عدم وضع تلك الحدود؛ لأنَّما تقيّد النص، وتعيق حركته، وتقلق النظر، وتحدَّ من حرّيته، وتعيق تعليقات المشرف على الرسالة **عدم توحيد اخلط وحجمه** البد من توحيد حجم اخلط و نوعه حال استخدام حرو عربية واستخدام نوع واحد من اخلط حال استخدام حروف لاتينية أو أجنبية في كافة فصول الرسالة، لا ينبغي استخدام نوعين من الخطوط ولا نوعين من الأحجام، مع مراعاة أن يكون حجم الخط في المتن أكبر منه في الحاشية. **املشاكل املتعلقة برتحيل جزء من احلاشية يف صفحة جديدة**  عادة ما يكون هذا بسبب طول الحاشية، ولحل هذه المشكلة يمكن اتخاذ الإجراءات الآتية: تقليل حجم الخط في المتن إلى (١٧) وفي الحاشية (١٣) في البحث كافة إذا استدعى الأمر ذلك. التحكم بضبط تباعد الفقرات من خلال تغيير حجم الخط أو التباعد. تحويل عبارات الدعاء إلى أشكال زخرفية بالاستعانة ببرمجيات العقيل في عملها، مثل: (صلى الله عليه وسلم) (رضي الله عنه) **املشاكل املتعلقة بفراغ الصفحة حبيث يكون فيها سطر أو سطران فقط**  تقليل حجم الخط في المتن إلى (١٧) وفي الحاشية (١٣) في الجزئية التي وقعت فيها هذه الإشكالية التحكم بضبط تباعد الفقرات من خلال تغيير حجم الخط أو التباعد. **مشاكل األجبدية والرتقيم**  خطة البحث أو المقدمة تأخذ الترقيم الأبجدي ثم يبدأ الترقيم العددي من بداية البحث

**زايدة عدد صفحات البحث عن العدد املقدر له يف دليل اجلامعة**  قد يتجاهل بعض الباحثني أن العدد الكبري من صفحا، البحث قد ترهقه، فالزتدة جتعل البحث يتفلت من الباحث وال يستوعبه حق استيعابه وجيعل الباحث عرضة أكثر للنقد والرد، وفيه مشقة على املناقشني واملشرفني يف تتبع هذا الكم اهلائل من الصفحا.، فالبحث الذي حيتوي على صفحا، قليلة، وكتب بشكل موجز ودال ومفيد أحسن بكثري من البحث الذي حيتوي على صفحا، كثرية لكنها جوفاء. **ترقيم الكلمات العددية أو احلسابية**  أل وأربعمئة وثالث وستون رتالً 1400،63 رتالً 5،5 سم **عدم ضبط بعض النصوص ابلشكل**  ا**آلايت القرآنية** } إمنا خيشى هللا من عباده العلماء{ ]سورة فاطر28:[ }سجسح سخ سمصحصخصم{ ]فاطر28:[. **األحاديث النبوية** »ليس الشديد ابلصرعة إمنا الشديد الذي ميلك نفسه عند الغضب« ض ب« ال غ د ن ع ه س ف ك نا ل ي مي ذ َّ ال يد شد من ا ال َّ إ ة ع صر ابل ُّ يد شد ال َّ س »ل ي الصاد وفتح الراء: ّ عة بضم صر ا. وال ُّ ً ن يصرع الناسكثري م **األبيات الشعرية** قال املتنيب: ألام ألام ألام ألام بدائه إن آن آن آن آن أوانه ه ن أوان ن آ ٌن آ ن آ ن آ إ ه بدائ َّ ام أ ل م ألا َّ أ لام ٌ أل ام **بعض األعالم**  زبيدي َّسائي، اتج العروس الَّ مثل اإلمام الن **الكلمات الغريبة**  دين، ين، ال َّ ّد اليت ميكن أن تلتبس حال قراءهتا بكلما، أخرى، مثل: ال

**عدم التساوي يف تقسيمات اخلطة** أكثر ما على الباحث مراعاته أثناء تقسيمه للبحث المحافظة على التوازن من الناحية الشكلية والموضوعية للخطة، ومعنى التوازن الشكلي ضرورة تحقيق التقابل والتوازن بين التقسيمات الأساسية والفرعية، كأن يتساوى عدد أبواب األقسام واألجزاء، وكذا عدد فصول األبواب، وعدد مباحث الفصول، وعدد مطالب البحوث... وهكذا

**عدم استيعاب املواضيع الرئيسة يف قائمة احملتوايت**  فيكتفي الباحث بذكر الأبواب والفصول دون المباحث والمطالب لأن الأصل في القائمة أعنى قائمة المحتويات أن تكون كشافاً لكل ما في البحث من محتوى علمي فتعطي القائمة صورة شاملة للبحث **عدم مراعاة عالمات الرتقيم** 

لابد من كتابة الرســـالة بلغة عربية ســـليمة من الأخطاء اللغوية والنحْوية، واســـتخدام رموز الكتابة لستعمالاً صحيحاً، كالنقطة (.)والفاصلة (،) والفاصلة المنقوطة (؛) والنقطتان الرأسيتان أو الفوقيتان (:) وعلامة التعجب (!) وعلامة الاسـتفهام (؟) والشـرطة (–) والقوســان المنْحَنيَان أو الهلاليَّان ( ) والحاضنتان {} والمعقوفتان [] والقوسان المثلثان «» وعلامتا التنصيص "" والشَّارَتَان <>. **تنسيق اجلداول والرسومات التوضيحية** حين يستعين الباحث بوسائل توضيحية مثل الرسومات والجداول، فإذا كانت تلك الوسائل تشغل نصف  $\frac{1}{2}$ الصفحة أو أكثرَ من نصفِها فإنه يخصص لها صفحة كاملة، وإذا كانت تشغل جزءاً يسيراً فإنه يدرجها  $\overline{a}$ ر<br>ا ضمن الفقرة. وإذا تعددت الوسائل التوضيحية فلابد من ترقيمها وإدراجها في قائمة الملاحق.

**األخطاء اللغوية الشائعة سبب رئيس ي وأسباب رئيسية**  والصواب سبب رئيس وأسباب رئيسة َّة الياء فيها تسمى تء النسب وهي تء ملحقة يف آخر الكلمة، فقوهلم الرئيسية نسبة إىل ألن الرئيسي )الرئيس(، وهذا ينايف املعىن املراد. **يعترب حممد من أكمل الرجال** ّد فيه معىن ّد ألن يعترب مشا اتق من العربة واالعتبار بينما يع ً والصا اواب يع التصا اني قال تعاىل إخبارا ّد عن الكفار: }لخلم لى لي مجمحمخمممىمينج{ ]سورة ص62:[ هم فنع ّفهم على هنا مبعىن نصن أهنم على الضاللة وهم املؤمنون يف زعمهم. **عدة معايري**  والصواب معايري عدة ألن الصفة )عدة( ال تسبق املوصو **أمر هام** والصواب أمر مهم ويف احلديث أعوذ بكلما، هللا التامة من كل شاااااايطان وهامة ومن كل عني المة، فاهلامة: هي كل ما له ساام، وقيل: إن اهلوام حشاارا، األرض، والعني الالمة: هي العني اليت تصاايب ابلسااوء وتلحق الضرر مبن تنظره **إذ أن/ حىت أن/ قال أن/ حيث أن/ بل أن**  إذ إن/ حىت إن/ قال إن/ حيث إن/ بل إن **أمتىن أن حتضر الدورة التدريبية**  الصواب: أرجو أن حتضر الدورة التدريبية ألن التمين يف غري املمكن والرجاء يف املمكن **على الرغم من العمل الدؤوب، إال أن النتيجة مل تكن مرضية**  ّن النتيجة مل تكن مرضية على الرغم من العمل الدؤوب، فإ **ال جيب على الشخص أن يقلق السكينة العامة** قلق السكينة، ونفي الوجوب يوهم ابجلواز فقولنا )ال جيب( فيه )نفي الوجوب( وليس نفي والصواب )جيب على الشخص أّال يقلق( فهنا أثبت الوجوب مع نفي القلق.

**أكد الباحث على ضرورة العمل بتوصيات البحث** الصواب أكد الباحث ضرورة العمل بتوصيات البحث؛ لأن الفعل (أكد) يتعدى بنفسه فهو فعل متعدِّ وليس فعلاً لازماً. **مت الفصل إىل ثالثة مباحث ّ قس** والصواب قسمت الفصل ثالثة مباحث **استبدلت كلمة )ارجع( بكلمة )انظر(** والصواب استبدلت كلمة (انظر) بكلمة (ارجع) لأن الباء لا تدخل إلا على المتروك في سياق كلمة استبدل قال تعالى: ﴿ أَتَشَــٰ تَبَكِلُونَ ٱلَّذِى هُوَ أَدْفِ بِالَّذِى هَوَخَيْرٌ﴾ [سورة البقرة:٢١] . **وهذه النظرية تسمى بنظرية ...**  والصـواب هذه النظرية تسـمى نظرية دون الحاجة إلى ذكر الباء قبلها قال تعالى: ﴿ عَيِّنَا فِيهَا تُسَمَّىٰ سَلَسَبِيلًا ۞﴾ [سورة الإنسان:١٨] **الكل/ البعض** والأصـــوب أن نقول كل الطلاب وبعض الطلاب فلا تدخلهما الألف واللام، لأنهما معرفة، فهما في نيّة الإضافة، وهذا الرأي أفصح الآراء لأنه مدعوم بالحُجّة، فكلاً منهما لا يُستعمل إلا مضافًا .<br>ف لفظًا أو تقديرًا، فاللفظ مثل: كل الطلاب، والتقدير مثل "كلٌ فائز" كـان المعنى، كلهم أو كـل ً الطالب فائز **وهذا الكالم الغري منطقي**  والصواب غير المنطقي لأن (غير) لا تتعرف مطلقاً، لأنَّفا نكرة مبهمة لا تخص شيئا بعينه، وهي أيضاً ملازمة للإضافة مثلها مثل (كل) و(بعض). وهذا يَمنع قطعـاً دخول (أل) عليها؛ لأن الإضافة ç لا تَحتمع مع (أل) التعريف. **مدراء املدارس**  الصواب مديرو المدرسة تجمع جمع مذكر سالم لا جمع تكسير لأنَّ (مُدِير) على وزن (مُفْعِل) أصلها J (مُؤْدِر)، ومن الألفاظ الشبيهة به مُجيب، ومُصِيب، تجمع مُجِيبون، ومُصيبون. وليست على قياس  $\frac{1}{2}$ كلمة وزير وزراء، أو سفير سفراء، أو عميد عمداء، وأمثالها مما هو على وزن (فَعِيل). فيظهر بذلك

أهنم قاسوا مدير على سفري ومل يقيسوها على جميب ومصيب. ومع هذا فإن كلمة مدراء شائعة الاستخدام لكن لا يعني هذا أنّ كل ما شاع استعماله صَحَّ أداؤه.  $\overline{a}$ **تواجد كثري من الشباب يف اجلامعات**  والصواب وجود كثري لأن تواجد مشتقة من الوَجد تعني إظهار الحب الشديد أو الحزن  $\cdot$ **قصائد وشعر اجلاهلية** فهذا من باب التنازع فالمتنازِعان (قصائد وشعر) وكل منهما يحتاج إلى مضاف إليه، وقد تنازعا المضاف إليه (الجاهلية)؛ وللتخلص من هذا التنازع لابد أن نجعل لكل كلمة مضافاً إليه مستقلاً؛ فنقول : قصائد ها. اجلاهلية وشعر **ساهم يف العمل** والصواب: أسهم، لأن ساهم معناها اقترع، وفي القرآن: ﴿ فَمَتَـاهَـمَوْ فَكَانَ مِنَ ٱلْمُمْكِحَضِبْنَ ۞﴾ [سورة الصافات:١٤١] **َض احلديث يف معر** معرض بفتح الراء، والصواب كسر الراء، لأن اسم الزمان واسم المكان من الفعل "عَرَضَ يَعرِض" يا<br>.  $\overline{\phantom{a}}$ يصاغان على مَفْعِل. J  $\overline{a}$ **السؤال بسيط**  $\overline{\phantom{a}}$ تقصد أنه ليس صعبا، و"بسيط" معناها: ممتد ومتسع، تقول أرض بسيطة، ومكان بسيط . والصواب: سهل أو يسري **من امللفت للنظر**  الصواب: من الالفت للنظر، ألن اسم الفاعل من الفعل "لفت" جييء على "فاعل **امرأة صبورة**  والصواب: صبور، لأن "فَعُوْل" إن كانت بمعنى "فاعل" لا تؤنث بالتاء<br>- $\overline{\phantom{a}}$ **ُتكافة األصحاب رأي** والصــواب: رأيت الأصــحابَ كافةً، لأن "كافة" لا تخرج عن الحالية في الأشـــهَر، ومثلها: قاطبة.  $\triangleleft$ ومثلها رأيت نفس الرجل ﴿ أَدۡحُـُلُواْ فِي ٱلسِّيلَمِوصَـكَافَنَةَ ﴾ [سورة البقرة:٢٠٨] **انتظرتك حوايل ساعة**

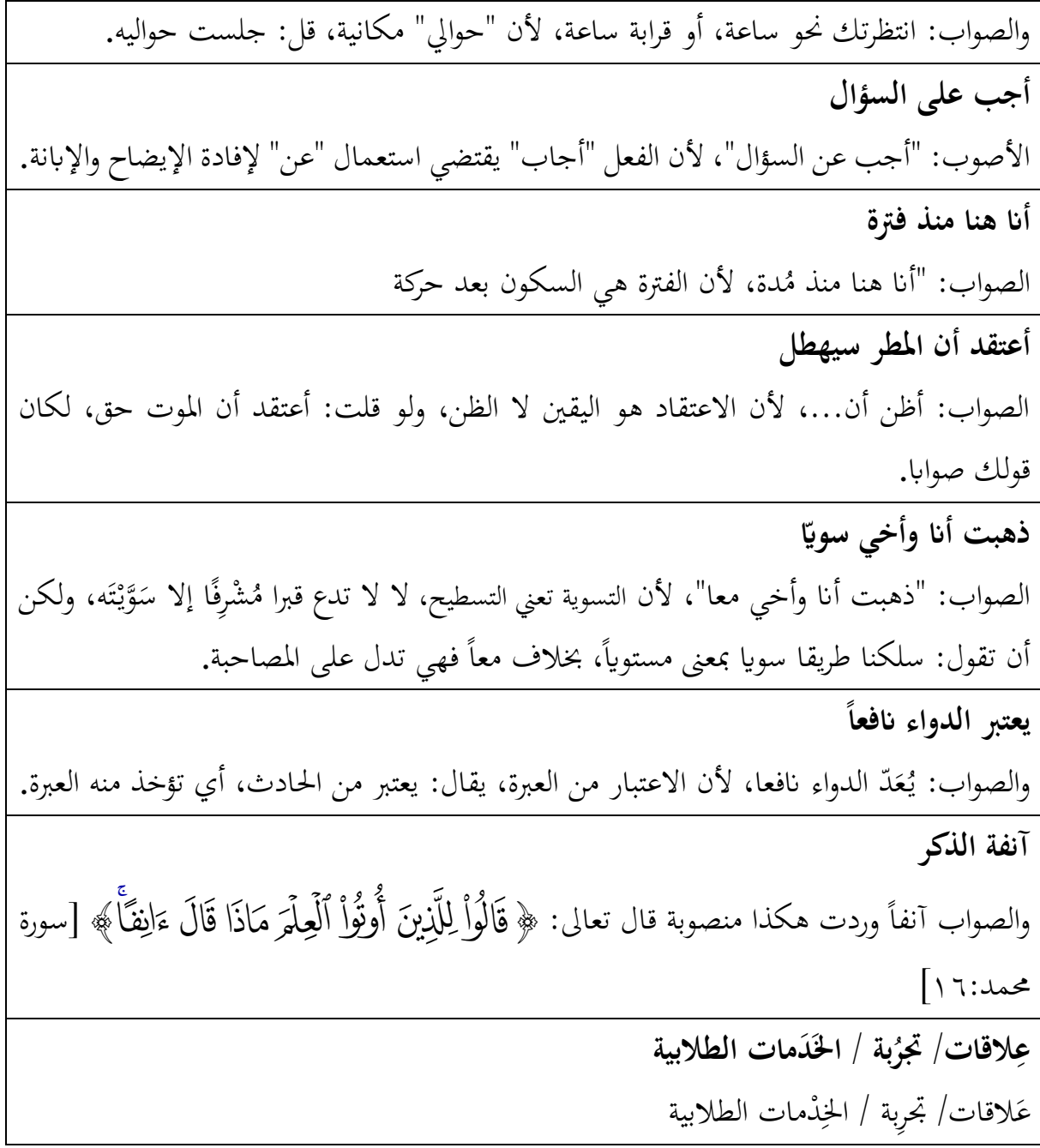

**األخطاء الشائعة من انحية املضمون )عنوان الدراسة(**  اختيار موضوع البحث العلمي الذي هو المحدد الرئيس لمدى إمكانية السير فيه وإنجازه، وهذه المرحلة تعد أول مراحل البحث العلمي، ومن أكثر ما يواجهه الباحث من صعوبات في إعداد بحثه؛ نظراً لتعدد عوامل الاختيار واختلاف مقاييسه؛ لهذا ينصح بالتريث والدقة وعدم العجلة في هذه المرحلة، وإعطائها وقتها المناسب دون التفكير في ضياع الوقت؛ لأن حسن الاختيار هو الذي سيوفر على الباحث جهداً كبيراً ووقتاً ثميناً سيضيعهما لو اضطر فيما بعد لتغيير الموضوع نتيجة سوءِ الاختيار . لابد أن يأتي عنوان الدراسة معبراً عن موضوعها، ويحمل نوعاً من الجاذبية في شكله وأسلوب صياغته، وأن يكون جيداً في اختياره وحسن عرضه، وأن يوافق المعايير المطلوبة في صياغته، فيكون معبَّر تعبيراً دقيقاً عن موضوع الدراسة دون زيادة أو نقصان، وأن يجيء مُحدَّداً ليس فيه إسهاب أو إطناب وليس بالقصير المخل ولا الطويل الممل. وأن تكون لغته علمية بسيطة غير معقدة، خالية من الألفاظ أو المصطلحات التي تحتمل التأويل أو التعقيد، وهذا دليل على تحري الباحث الدقة والحصافة عند صياغتها عنوان الدراسة. ويستحسن عند اختيار عنوان الدراسة من استشارة الطالب السابقني واحلاليني والالحقني فقد يكون هناك طالب قد حبث يف أكثر من عنوان، وقد يكون هناك خمطوط حيتاج إىل عدد من الباحثني، وهكذا وقد يستعني الباحث أبهل التخصص من مدرسني ومشرفني قد يستعين بحضور المؤتمرات وتوصياتها أو توصيات الدراسات السابقة وقد يستعني بنفسه ومن خالل جتربيت فإنين عادة ما أمر على معرض الكتاب اليت حتتوي على أغلب دور الكتب فأتوجه إلى أغلب المكتبات ذات العلاقة بالتخصص أو القسم وآخذ منهم المنشورات التي تحتوي على آخر إصدارات الدار وأقوم بوضع علامات على العناوين التي أراها مناسبة ثم أدخل على موقع الكشاف وبعض المواقع الأخرى مثل المنظومة وغيرها للتأكد من عدم البحث في هذا الموضوع ثم أقوم باعتماد المناسب منها وسؤال المشرف عن مدى قبولها. وأستحسن يف اختيار عنوان البحث للماجستري أن يكون هو نفسه للدكتوراه ، ومن األفضل على

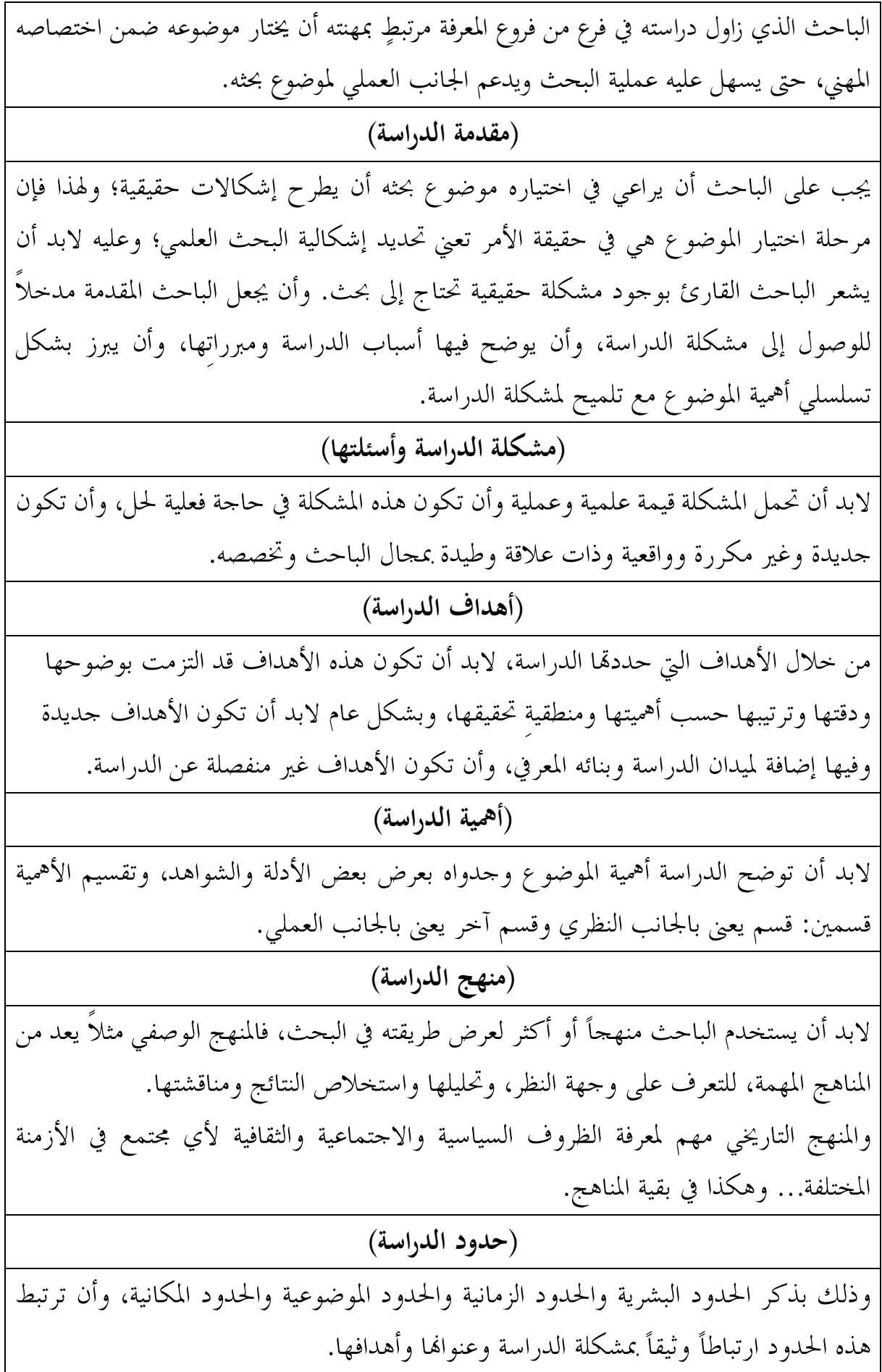

فحين تقترح عنواناً موضوعه: وصف المرأة في الجزيرة العربية في العصر الجاهلي وينبغي أن تذكر نوع الدراسة (نقدية، تحليلية، أصولية، مقارنة) **)الدراسات السابقة(** لابدَّ باستيفاء جميع الدراسات السابقة في هذا الموضوع، خاصة ما كان منها حديثاً وذا صلة بعنوان البحث، وتميزت بالحداثة، ثم استعراض أهم عناصرها مثل: هدف الدراسة، تقسيمالها، وأهم نتائجها. وبعد ذلك معرفة نقاط القوة والضعف في تلك الدراسات، وتعقب أوجه الشبه والاختلاف بين الدراسة الحالية والدراسات السابقة، وتوضيح مدى ارتباط تلك الدراسات بموضوع الدراسة في بلورة مشكلة الدراسة. وكذلك تسلسل الدراسات حسب تواريخها من الأقدم للأحدث أو العكس. مع ضرورة توثيق تلك الدراسات في قائمة المصادر والمراجع. **االقتباس**  إن كثرة الاقتباس تخفي شخصية الباحث، وكثرة الهوامش في الصفحة الواحدة تحاصر فكر الباحث، فلا يجد لنفسه مسلكاً يبرز من خلاله شخصيته، كما أن كثرة الاقتباس تخل بالتسلسل في الأفكار وبالأسلوب العلمي للباحث؛ وذلك ناتج عن اختلاف أساليب المؤلفين الذين اقتبس الباحث آراءهم. ولذلك فالباحث ليس مضطراً لكتابة كل ما يجده في المصادر والمراجع، فيمكن له أن يقوم بتغيير الاقتباس الحرفي إلى فكرة، ومن ثم يجتهد في التقليل منه والتحايل عليه، وإبراز وجهات نظره، وتحليله اخلاص لألفكار واملفاهيم. أيضاً توجد بعض الأفكار العامة والمفاهيم الشائعة التي ترددها المراجع؛ وعليه فلا داعي لأن ينسبها  $\overline{\phantom{a}}$ الباحث إلى مصدر معين، وعدم الإشارة في الهامش إلى تلك الأفكار والمفاهيم لا يعني أنها تنسب إلى الباحث؛ لأنها قد أصبحت في حكم المباح غير المحتكر. وفي حالة الاقتباس الحرفي لا يجوز للباحث تحريف الكلام أو تغييره، إلا أن تكون هناك أخطاء في النص املقتبس ترجع للطبع أو لصاحب النص نفسه، فهنا البد من تصحيحها بشرط أن يضع الباحث كالمه اخلاص الذي يتوسط النص بني إشارتني أو بني هاللني، وذلك ألن الباحث وإن كان غير مسؤول عن أخطاء الآخرين فإنه مسؤول عن الكتابة، فلا يجوز له الوقوع في الأخطاء نفسها التي وقع فيها الآخرون، أما إذاكان الاقتباس طويلاً وأراد الباحث حذف بعضه فإنه يشير إلى الكلام المحذوف بثلاث نقاط (…)

#### **السرقة األدبية**

وهي خطأ جسيم يتمثل في الاستعانة ببعض الفقرات والاقتباسات دون ينسبها الباحث إلى أصحابها أو أن ينسبها لنفسه.

## **ركاكة األسلوب**

يحتاج الباحث فيه إلى اختيار الكلمات المناسبة، من غير تصنّع أو أهمام، بل يصيّرها جملاً ذات معنى متماسك، وبأسلوب بسيط، مع اختصار الجمل بأقل الألفاظ. ومن المهم عدم استخدام الباحث الضمائر الشخصية مثل: أنا، أنت، نحن.. إلخ، بل يكتب بلغة الغائب، وينصح مع هذا بعدم الإكثار من: يرى الباحث، قام الباحث، استخدم الباحث، وفي الوقت ذاته يمكن استخدام عبارات بديلة مثل: كشفت الدراسة، أظهرت الدراسة، توصلت الدراسة، يلاحظ، يتبين، يتضح، يمكن القول. كما يهتم الباحث بالترتيب المنطقى للأفكار، فيتم تنسيق الآراء بشكل تدريجي، وترتيبها ترتيباً منطقياً، فكل فكرة تقود للفكرة التي تليها بشكل لا يَشعر معه قارئ الدراسة بفجوة بين الفكرتين. ويقتضي الترتيب المنطقي أن يعرض الباحث كل رأي أو اتجاه على حده، ثم يقدم النقد الكافي لها، وفي الأخير يقدم رأيه الشخصي ويدعمه بالحجج المؤيدة له، ويمكنه الاستدلال بآراء الفقه والقانون والقضاء؛ لتكون الحجج أكثر قوة ومصداقية، كما عليه أن يرتب الأفكار الرئيسة ثم الثانوية، والبدء بالأفكار العامة ثم الخاصة، كيلا يكون البحث مجرد أفكار مبعثرة، فالتسلسل في العرض يعكس مدى قدرة الباحث في التحكم في الموضوع ومدى قدرته على الصياغة العلمية الجيدة.

**املبالغة** 

من المعلوم أن الأبحاث العلمية تكتب بلغة رصينة ومحايدة؛ لذلك ينبغي الابتعاد عن العبارات الحادة، التي تتضمن مبالغات مثل: الثورة الرقمية– الانفجار المعرفي– التخلف والرجعية. وكذلك ابتعد عن التضخيم (أكد) (أثبت) واستخدم نيابة عنها (أظهرت النتائج) لأن النتائج التي تظهرها ليست حسمية وال حتمية

**التفخيم** جيب االبتعاد عن ألفاظ التفخيم والتحية لآلخرين، كعبارة األستاذ العظيم أو السيد مدير أو سعادة الوزير وغيرها من الألقاب والأوصاف، وهذا لا يعني استبعاد الألقاب العلمية بل يتوجب ذكرها

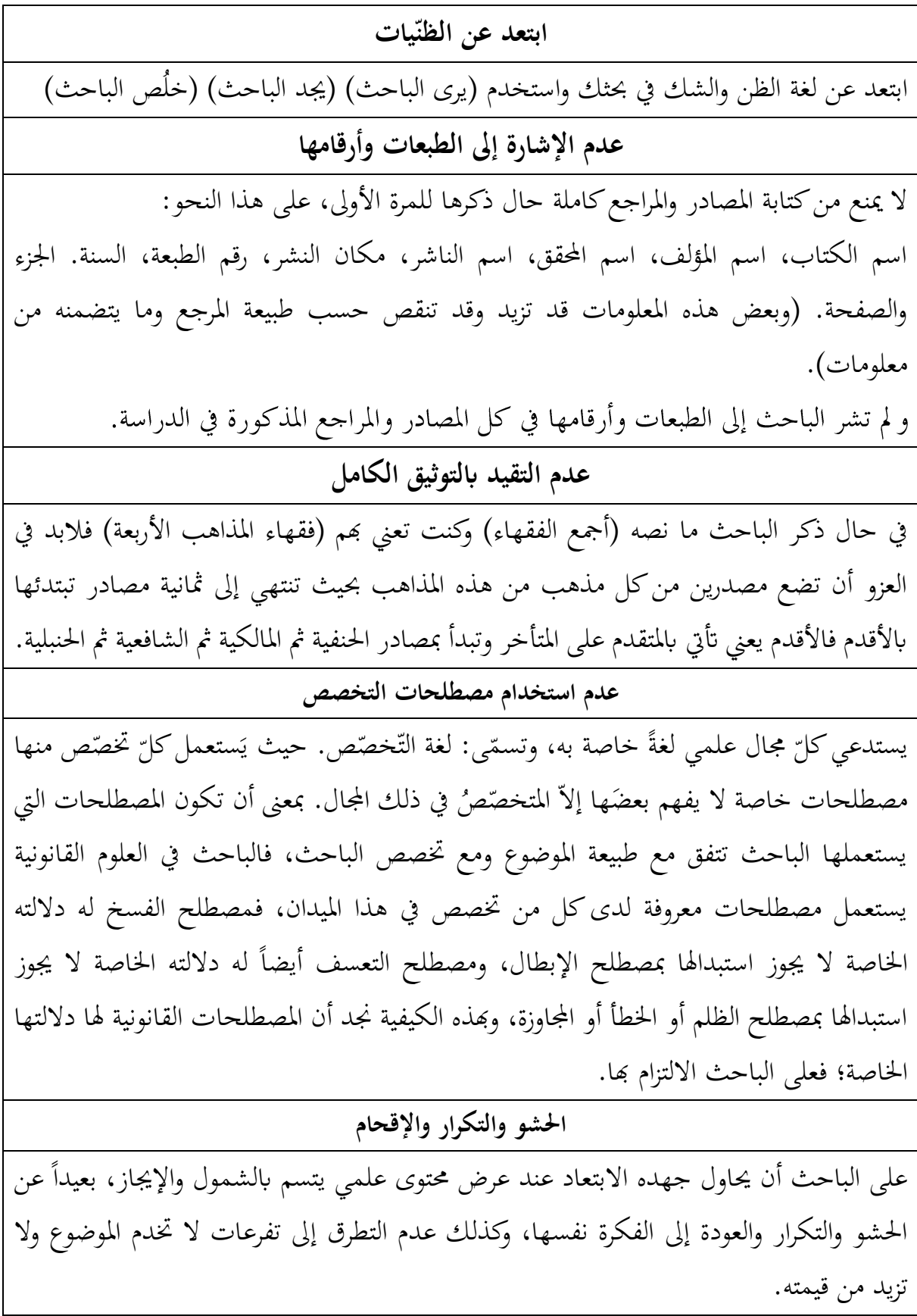

**استخدام املصطلحات املبهمة**  على الباحث ألا يستخدم المصطلحات المبهمة وغير المحددة: مثل: (في وقتنا المعاصر، في قتنا الراهن)، اليت يتعذر على القارئ حتديد املدة الزمنية املقصودة. والصواب: أن يحدد التوقيت فيقول مثلاً: في الثامن عشر من رمضان سنة ١٤٤٣ هـ في العقد الثاني من عام ..... **استخدام اللغة البالغية** الابتعاد عن اللغة الشعرية، والابتعاد عن الأمثال الشائعة، والجمل المقتبسة من مشاهير البلغاء؛ فيجب استعمال األلفاظ الدالة داللة واضحة على املعىن واليت ال حتمل التأويل **العجلة يف إطالق األحكام** من الخطأ التبكير في الحكم على وسيلة بأنها أفضل طريقة، أو أفضل أداة، دون التريث في ذكر المسوغات المناسبة التي تدعم هذا التوجه. ولذلك حين يعرض الباحث الاختلافات الفقهية أو القضائية، وانتقاده بعض الاتجاهات منها، جيب أن يدعم رأيه حبجج منطقية، وأن يقدم أكرب عدد من األدلة والشواهد، اليت تبعث يف ذهن القارئ االقتناع برأي الباحث. **االعتماد على الرتمجة احلرفية** لابد أن يتنبّه الباحث إلى دقة الترجمة، ومدى قربَها من مصطلحات التخصص، والتثبت من اتساق  $\ddot{\phantom{0}}$ النص املرتجم مع ما قبله يف الصياغة. **عدم ترمجة ابألعالم**  لابد من ترجمة الأعلام ترجمة مختصرة لا تتجاوز أربعة أسطر، أو يمكنك حذف العلم من المتن لئلا نُلزم بتعريفها في الحاشية بر<br>ت **وضع منط واحد للخطني العريب واإلجنليزي**  في النصـوص الإنجليزية يسـتحسـن تمييزها بخط مختلف وحجم مختلف حتى يمكن التحكم فيها على حدة **عدم ظهور شخصية الباحث** البد من مداخلة الباحث أو إبداء وجهة نظره يف كل نص منقول يستدعي التدخل أو اخلروج من االختال بني العلماء من ترجيح وتغليب رأي على آخر وهكذا

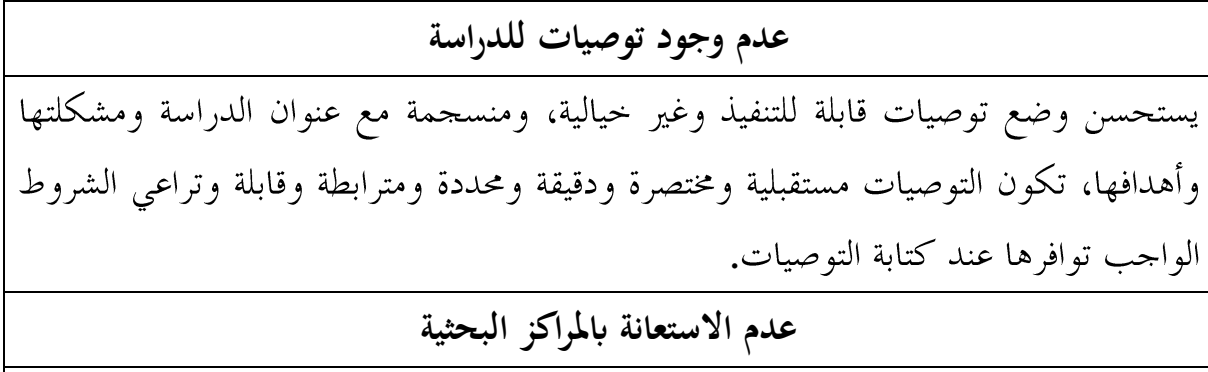

ال مانع من االستعانة جبهة متخصصة يف التدقيق اللغوي و إخراج البحوث العلمية والرسائل العلمية لتفادي الكثير من الأخطاء الشكلية والمنهجية.

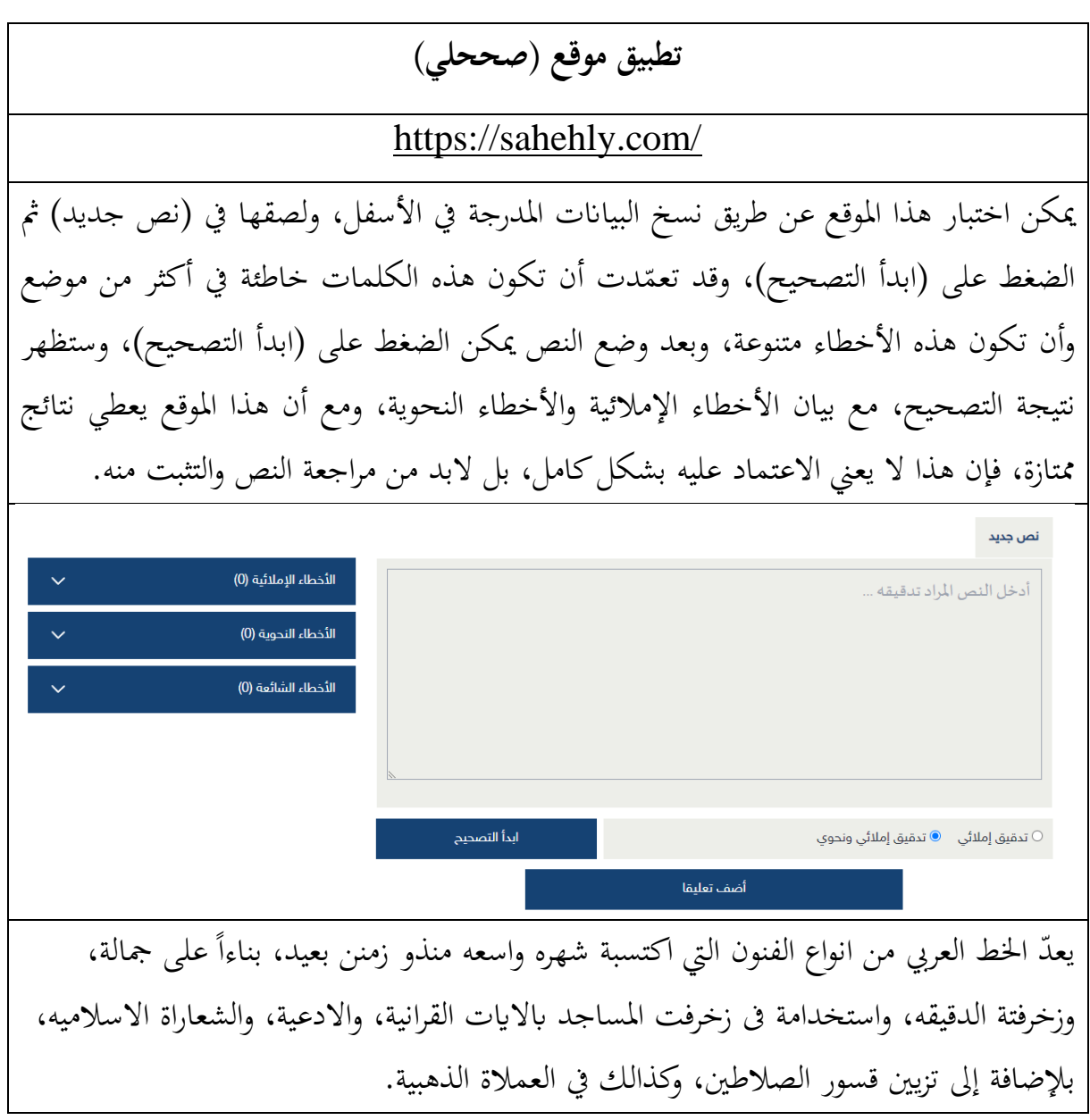

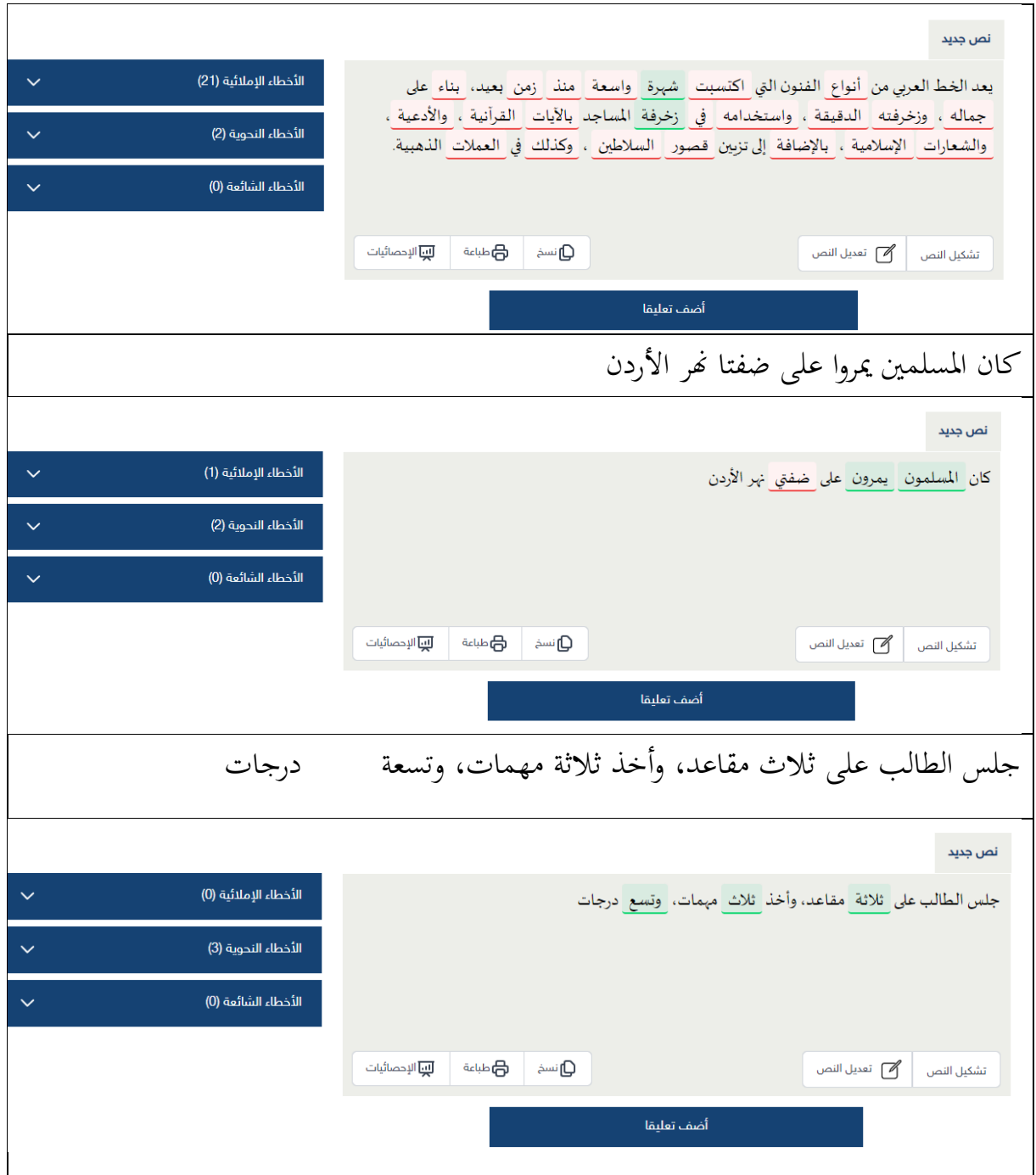

#### **روابط مهمة**

متابعة دورة (الأخطاء الشائعة في البحوث العلمية والرسائل الجامعية) عن طريق هذا الرابط:

<https://www.youtube.com/watch?v=7zqIvfwEPhs>

متابعة دورة (وظيف التقنية في تنسيق البحوث العلمية: قالب العقيل نموذجًا) عن طريق هذا الرابط: **ٔ** 

<https://www.youtube.com/watch?v=1fVJaZ6zLE8&t=4822s>

قناة متخصصة يف تعلم برانمج وورد عن طريق هذا الرابط:

[https://www.youtube.com/@learn\\_word\\_easly](https://www.youtube.com/@learn_word_easly)

متابعة الدورات التي نقوم بتقديمها عبر موقع أكاديمية علوم الدولية عبر تليغرام

<https://t.me/isaonlinenet>

مواقع تظهر نسبة االقتباس:

<https://www.plagiarismchecker.co/ar>

<https://plagiarismdetector.net/ar>

<https://www.duplichecker.com/ar>

متابعة قناة برمجيات العقيل

<https://t.me/pworddcs>

وبعد ذلك أتقدم بالشكر والتقدير لأكاديمية علوم الدولية ولكل من سعى وأسهم في إنجاح هذه الدورة التدريبية وأشكر كل من حضر واستمع وقرأ واستفاد.

 $\ddot{\phantom{0}}$ واللهَ أسأل أن يبارك في الجهود وأن يرزقنا العلم النافع والعمل الخالص إن ولي ذلك والقادر عليه

> **مت الكالم وربنا حممود وله املكارم والعال واجلود**  والسلام عليكم ورحمة الله وبركاته

## **املراجع**

الزهيري، د. فلاح خلف كاظم. (٢٠٢٠). إعداد البحث العلمي، رســـالـة مـاجســـتير، الجـامعة املستنصرية، كلية العلوم السياسية –كوجك، كوثر حســـين. (٢٠٠٧). أخطاء شـــائعة في البحوث التربوية. القاهرة: دار عالم الكتب للنشر. –خضـــر، أحمد إبراهيم. (٢٠١٣). إعداد البحوث والرســـائل العلمية من الفكرة وحتى الخاتمة. كلية التربية، جامعة الأزهر بالقاهرة. –العســكري، عبود عبد الله. (٢٠٠٤). منهجية البحث العلمي في العلوم الإنســـانية. دمشـــق: دار النمير. –عليان، ربحي مصــطفي؛ غنيم، عثمان محمد. (٢٠٠٠). مناهج وأســاليب البحث العلمي: النظرية والتطبيق. عمان: دار صفاء للنشر والتوزيع.